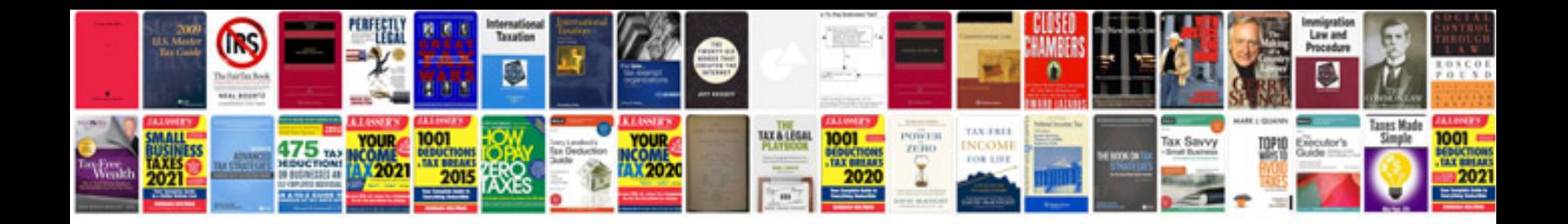

## Tevion ipod docking station instructions

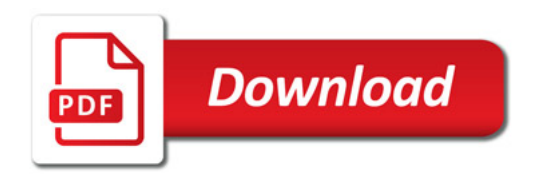

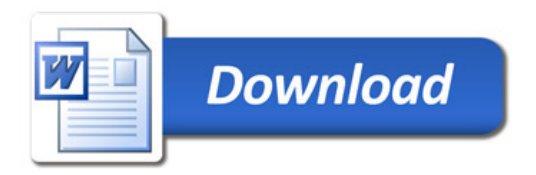